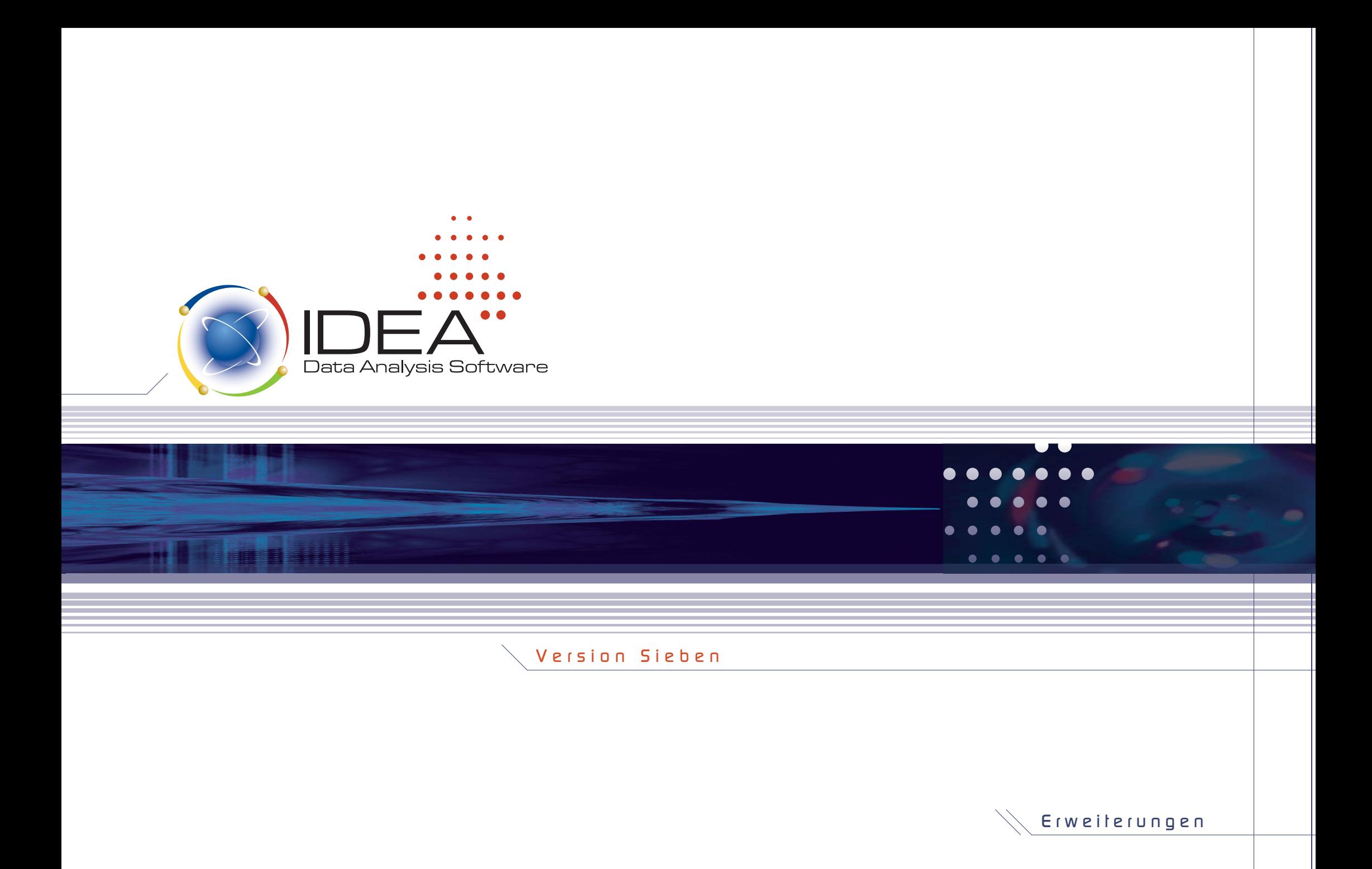

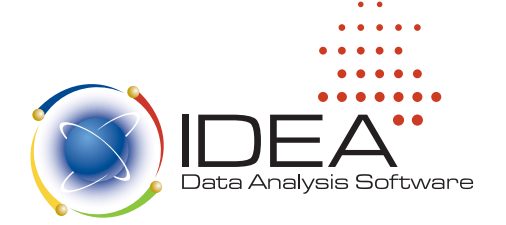

Die Einführung der IDEA Version Sieben bringt zahlreiche neue Erweiterungen und Funktionen, die den Anwender in seiner Arbeit umfassend unterstützen und den Einsatz von IDEA noch einfacher und intuitiver gestalten. Wenn Sie bereits Erfahrungen gesammelt haben, wissen Sie um die hervorragenden Analysefunktionen und die einfache und bedienerfreundliche Anwendung, die IDEA bietet. In diesem Prospekt finden Sie einen Überblick über alle neuen Features — IDEA Version Sieben setzt neue Maßstäbe im Prüfungsbereich.

## Neue, noch anwenderfreundlichere Oberfläche. . . . . . . . . . . . . . . . . . . . . . . . . . . . . . . . . . . . . . . . . . . . . . . . . . . . . . .. . . . . . . . . . . . . . . . . . . . . . . . . . . . . . . . . . . . . . . . . . . . . . . . . . . . . . . . . . . . . . . . . . . . . . . . . . . . . . . . . . . . . . . . . . . . . . . . . . . . .. . . . . . . . . . . . . . . . . . . . . . . . . . . . . . . . . . . . . . . . . . . . . . . . . . . . . . . . . .

- Neuer "Look & Feel" auf Dateien kann nun über Registerkarten am oberen Rand des Dateifensters zugegriffen werden; es steht eine separate Anzeige für laufende Vorgänge, für die To do Liste und die Globale Suche sowie für Schlussfolgerungen zur Verfügung, die ebenfalls über Registerkarten oberhalb der Statusleiste geöffnet werden können.
- Der Datei-Explorer wurde erweitert und kann nun ein— und ausgeblendet werden.
- Neues ein— und ausblendbares Eigenschaften-Fenster, das alle relevanten Informationen zur aktuell geöffneten Datei anzeigt, wie z.B. Kontrollsummen, Kriterien, Indizes. Sie können einfach zwischen der Dateiansicht, der Historie und den Feldstatistiken wechseln sowie Ergebnisse und Kommentare anzeigen. Ein Häkchen neben dem jeweiligen Element des Eigenschaften-Fensters zeigt an, dass diese Eigenschaft in der aktuellen Dateiansicht aktiviert ist.

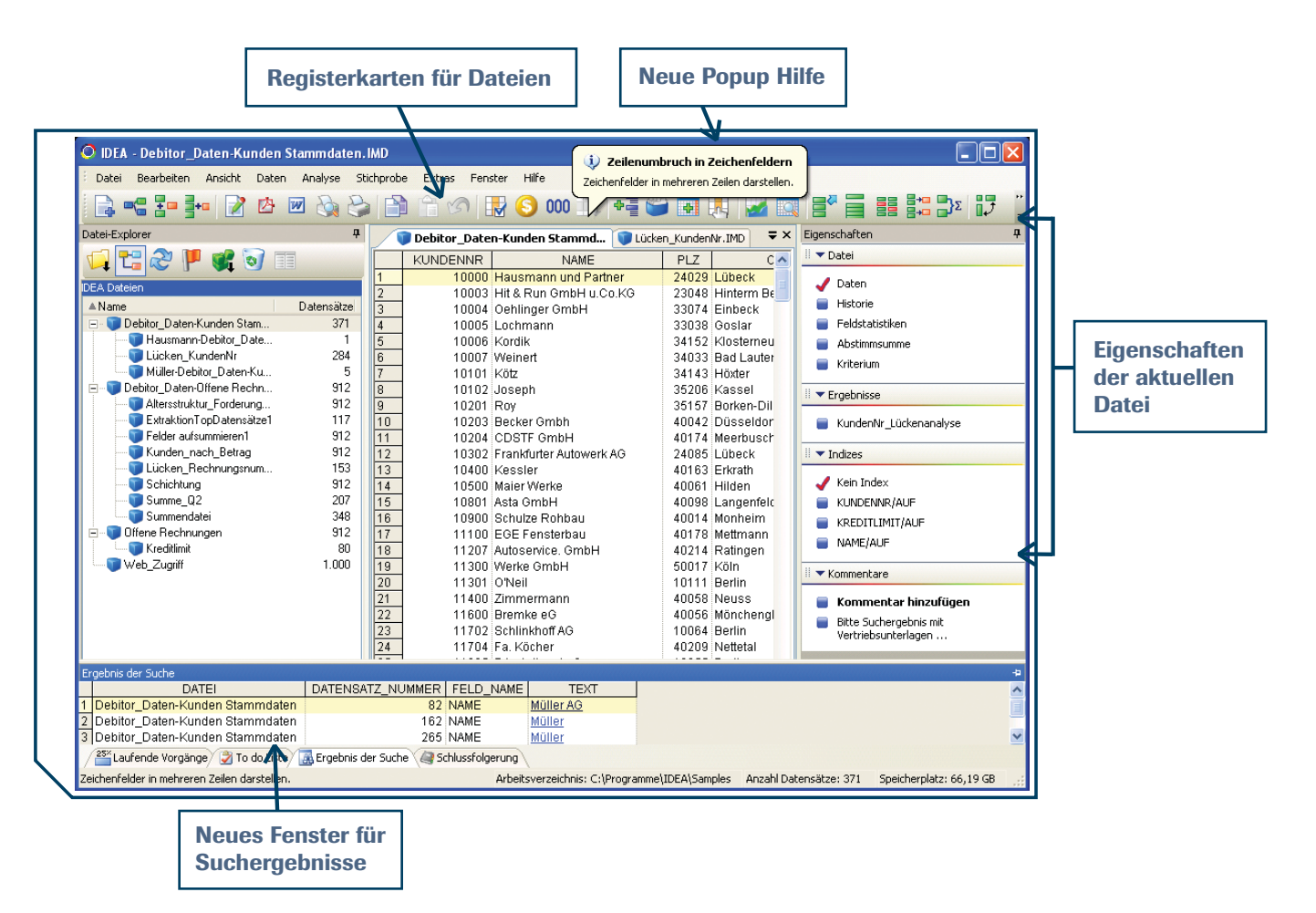

• Historie — dynamische Filter können gesetzt, bessere Berichte erstellt und die Historien-Einträge nach Anwendernamen und Dateiquelle gruppiert werden.

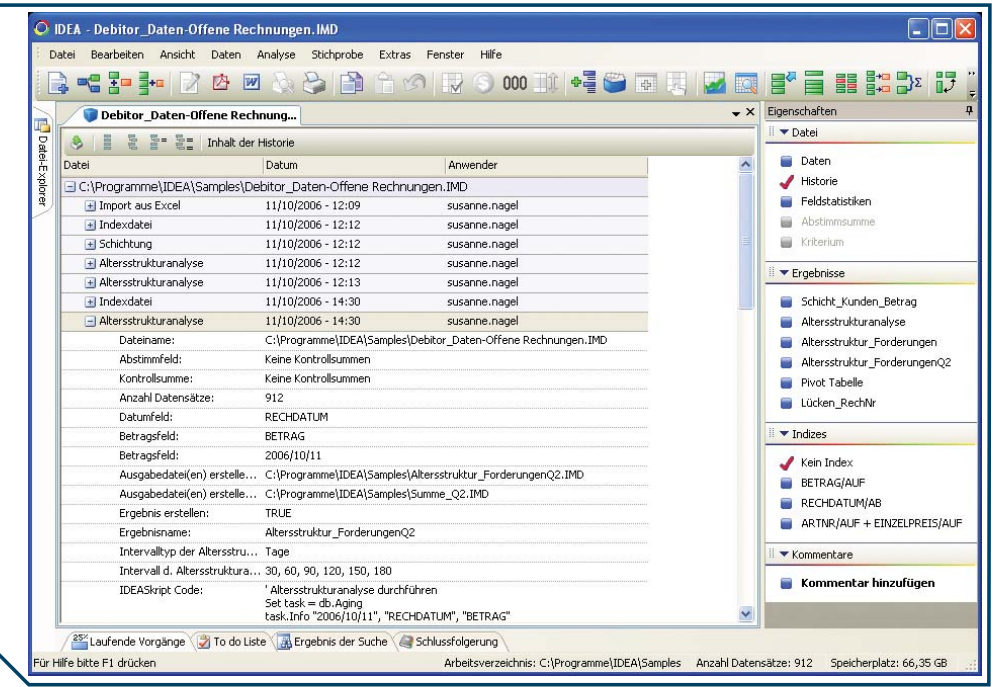

- Popup Hilfe sofort verfügbare Hilfe für die Symbolleiste und in den Dialogboxen, um die wichtigsten Informationen zur Bedienung auf einen Blick anzuzeigen.
- Die Funktionen Kopieren und Einfügen sind nun auch für editierbare Rechenfelder verfügbar.
- Die Sortierreihenfolge wird in der Dateiansicht über Pfeilsymbole ( $\blacktriangledown$ ,  $\blacktriangle$  ) angezeigt.

• Feldstatistiken — mit Statistiken für Zeitfelder, zusätzlichen Statistikwerten für Datumsfelder sowie der Markierung von fehlerhaften bzw. nicht-typgerechten Daten.

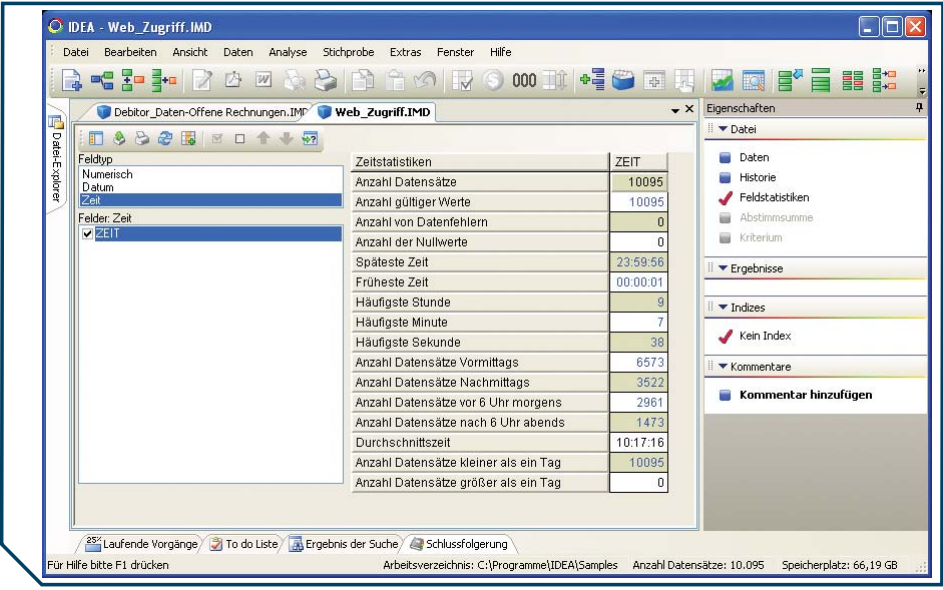

- Erweiterung des Import-Assistenten in Bezug auf fehlerhafte bzw. nichttypgerechte Daten sowie die umfassende Unterstützung beim Import komplexer Dateien innerhalb des Assistenten (die Funktionalität des früher separaten Moduls RDE ist nun in den Import-Assistenten integriert).
- Neue Optionen, um das Programm anzupassen: Definition der Wochenenden, Erstellung automatischer Ergebnis- und Dateinamen.

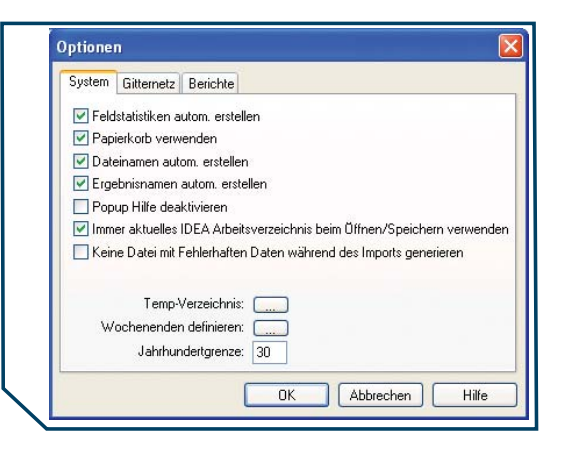

### Neue Funktinnen

• Datensätze gruppieren — um übereinstimmende Datensätze in indizierten Feldern (Schlüsseln) in Gruppen zu ordnen, wobei die Anzeige der Gruppierung auf- und zugeklappt werden kann. In der folgenden Grafik wurden die Datensätze nach EINZELPREIS und ARTIKELNUMMER geordnet.

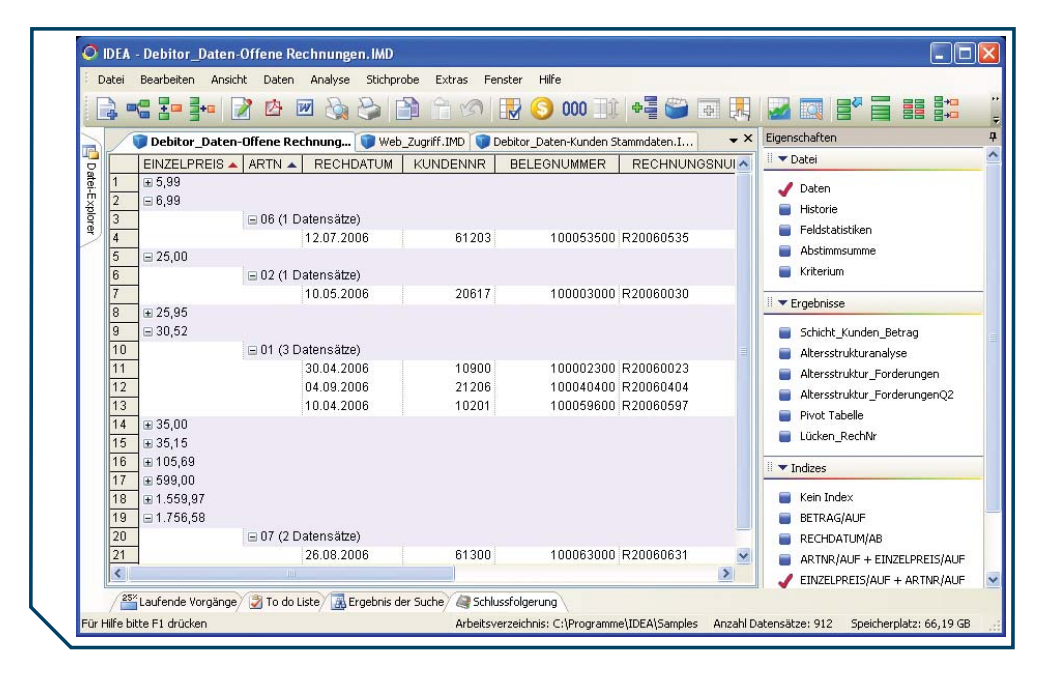

• Extraktion der Top Datensätze — erlaubt es beispielsweise, die jeweils größten vier Bestellungen eines Kunden zu extrahieren.

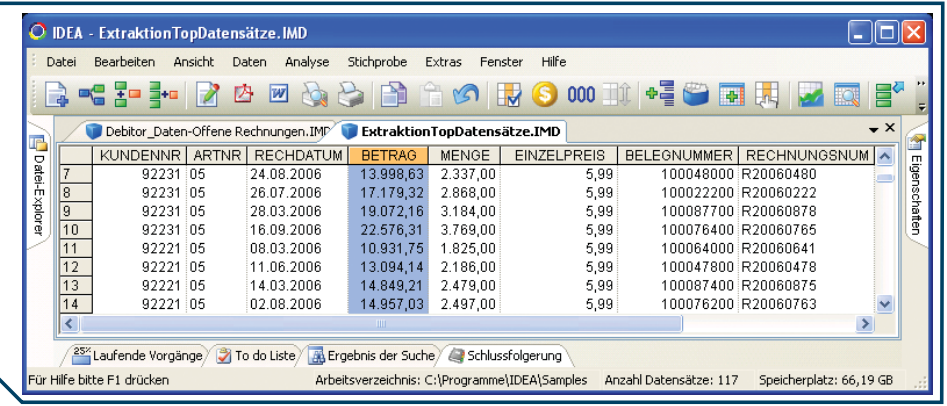

• Erweiterungen des Gleichungseditors:

Neue @ Funktionen:

- LastDayOfMonth liefert den letzten Tag für jede Monat und Jahr Kombination
- StripAccent entfernt Buchstaben mit Akzenten (Betonungszeichen) und ersetzt diese durch Buchstaben ohne Akzente
- Between überprüft, ob ein bestimmter numerischer Wert in einen definierten Bereich fällt (diese Funktion unterstützt auch Datums- und Zeitwerte)
- Split teilt eine Zeichenkette in einzelne Segmente auf, die durch bestimmte Zeichen (z.B. Leerzeichen, //, Komata) getrennt sind und liefert ein bestimmtes Segment. Diese Funktion kann vor allem bei der Verarbeitung von URLs verwendet werden
- AllTrim entfernt vorangestellte und nachfolgende Leerzeichen aus Zeichenfeldern. Diese Funktion kann zur Formatierung von Ausgabedateien verwendet werden.
- Neuer Operator "Exakte Übereinstimmung" für Zeichenfelder dieser kann dazu verwendet werden, nur die Datensätze zu bestimmen, in denen ausschließlich das ganze Wort auftritt und nicht Teil eines zusammengesetzten Wortes ist; z.B. beim Begriff "Straße" definiert als exakte Übereinstimmung werden keine Datensätze ausgegeben, die das Wort "Straßenbau" beinhalten.
- Noch intuitivere und ausführlichere Online-Hilfe für die Funktionen.

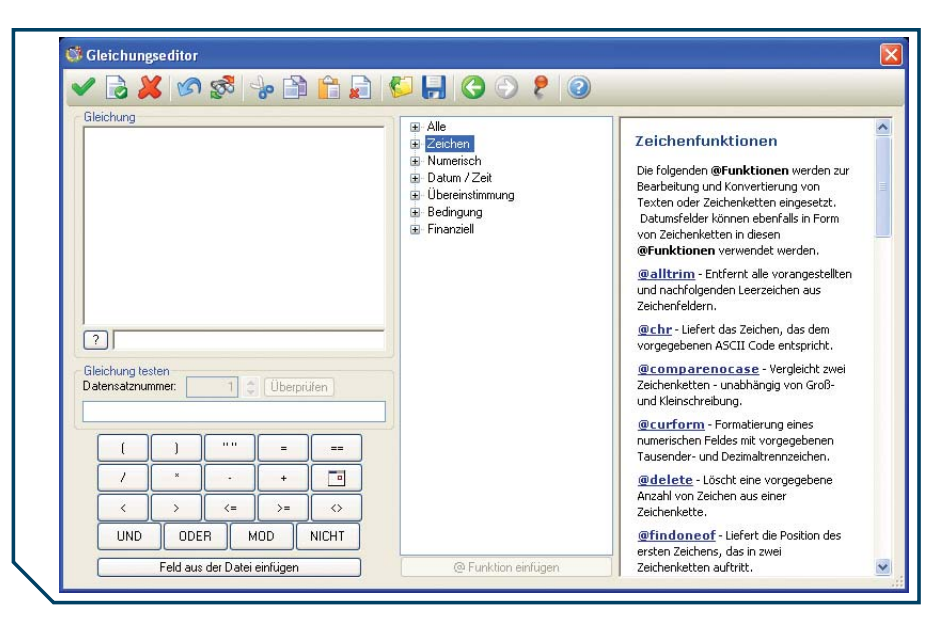

• Zeilenumbrüche in Zeichenfeldern — verwenden Sie diese Option, um den gesamten Inhalt des Feldes anzuzeigen.

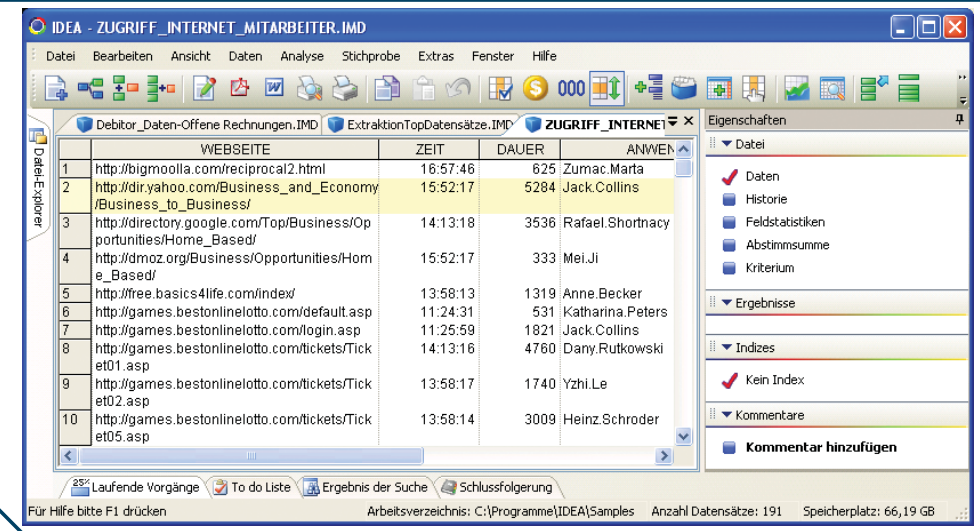

- Felder einfügen oder löschen, ohne zuvor eine Extraktion oder einen Import durchführen zu müssen — hierzu kann die Option Feldbearbeitung verwendet werden, die Felddefinitionen anzeigt, innerhalb derer Felder hinzugefügt oder gelöscht sowie Feldeigenschaften, wie beispielsweise Feldnamen und Feldtypen, geändert werden können.
- Die Verfahrensweise für fehlerhafte bzw. nicht-typgerechte Daten beim Import wurde verbessert - alle ungültigen Felddaten werden als "Fehler" innerhalb der Datei gekennzeichnet. Wenn eine Änderung des Feldtyps oder der Einsatz einer Gleichung für ein Feld ein Ergebnis mit ungütigen Daten liefert, werden diese ebenfalls als "Fehler" ausgewiesen.

• Die Funktion Felder aufsummieren schließt Statistikwerte, wie Durchschnitt, Minimum, Maximum und Varianz ein. Zudem verfügt die Funktion über eine zusätzliche Option, um Prozentwerte zu berechnen, wenn eine Ergebnisdatei erstellt wird.

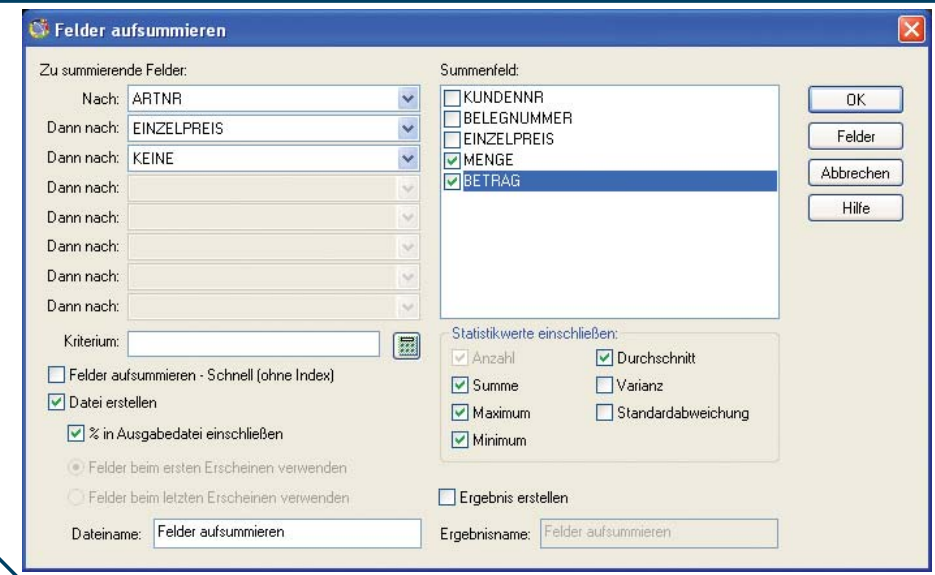

- Die Geschwindigkeit beim Indizieren wurde maßgeblich verbessert.
- IDEASkript wurde völlig neu gestaltet. Der neue Dialogbox Editor bietet dem Anwender optimale Möglichkeiten, Benutzeroberflächen zu erstellen und in IDEASkript Makros zu integrieren.

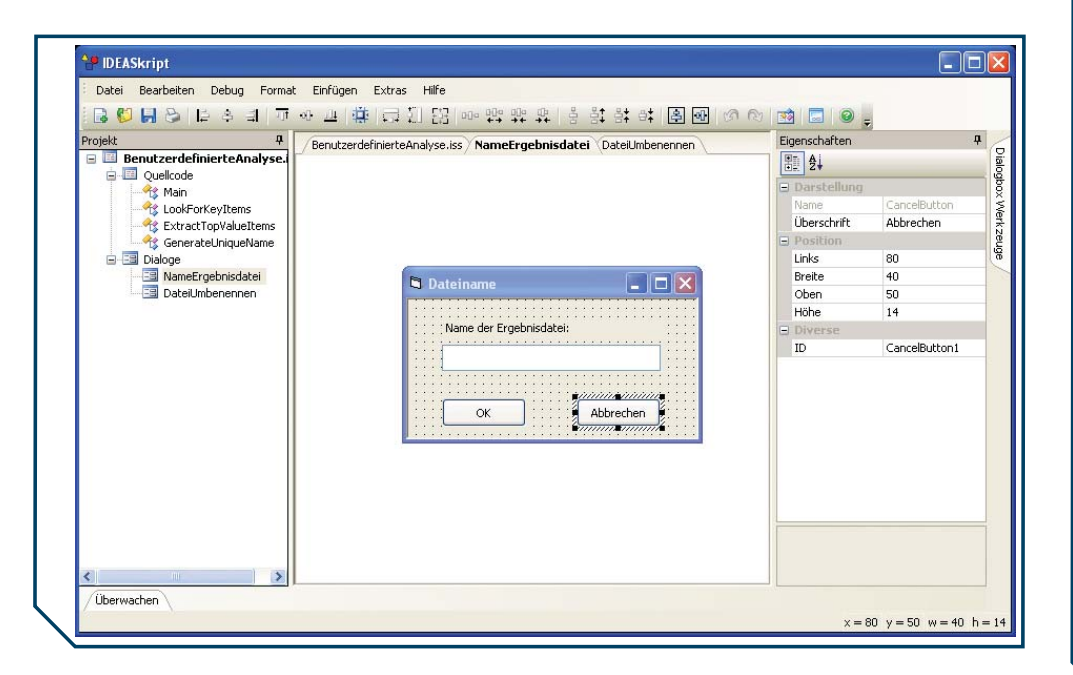

• Der Objektkatalog hat ein neues Design, um die Informationen, die in vorangegangenen Versionen nur über die IDEASkript Hilfe oder das Handbuch verfügbar waren, einzugliedern. Jedes Objekt enthält nun ausführliche Informationen inklusive entsprechender Beispiele. Neue Objekte und API wurden erstellt, um dem Entwickler mehr Flexibilität bei der Nutzung von IDEASkripten zu bieten.

# Optimierte Performance . . . . . . . . . . . . . . . . . . . . . . . . . . . . . . . . . . . . . . . . . . . . . . . . . . . . . . . . . . . . . . . . . . . . . . . . . . . . . . . . . . . . . . . . . . . . . . . . . . . . . . Optimierte Benutzerführung . . . . . . . . . . . . . . . . . . . . . . . . . . . . . . . . . . . . . . . . . . . . . . . . . .. . . . . . . . . . . . . . . . . . . . . . . . . . . . . . . . . . . . . . . . . .

• Die Funktionen zur Schichtung, zur Aufsummierung von Feldern und zur Lückenanalyse wurden jeweils in einer Dialogbox zusammengefasst.

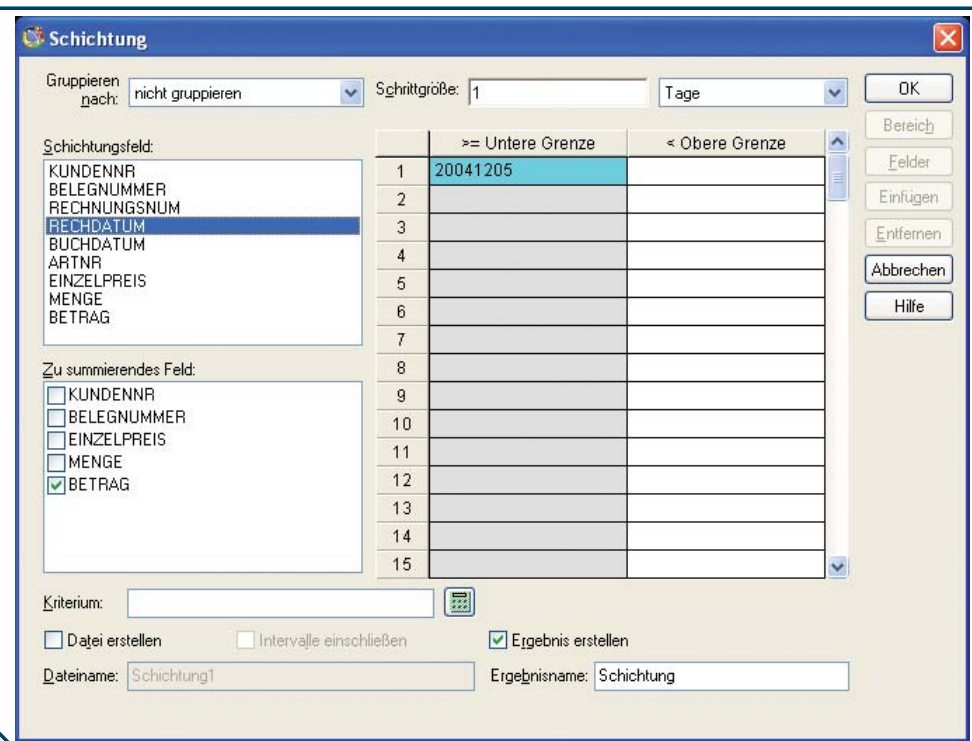

• Erweiterung der Pivot Tabelle — die Pivot Tabelle enthält zahlreiche Erweiterungen, unter anderem den Export nach Excel, die Möglichkeit die Spalten und Zeilen neu anzuordnen und zu sortieren, automatische Anzeige von einer bestimmten Anzahl an Datensätzen sowie die Darstellung der Daten als "% von Zeile", "% von Spalte" und "% von Summe".

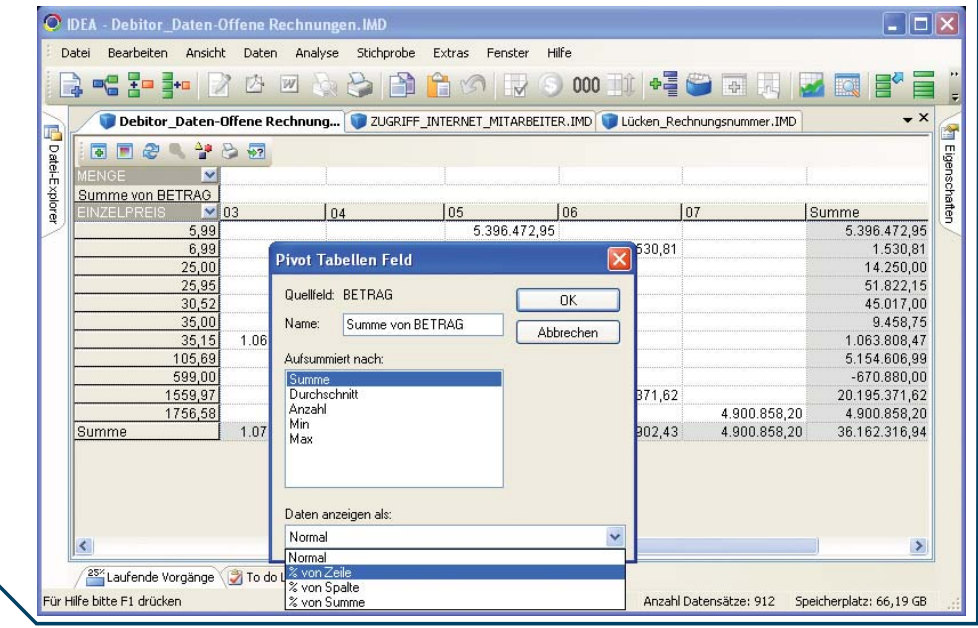

- Neue Ergebnisanzeige für die Globale Suche mit Hilfe dieser Funktion kann Text schnell und einfach in den Feldern der Datei gefunden werden, ohne zuvor eine Gleichung für ein Kriterium eingeben zu müssen. Sobald der gesuchte Text eingebeben wird, ermittelt die Funktion alle Übereinstimmungen in dem vorgegebenen Feld in einer oder mehreren Dateien, die sich im gleichen Arbeitsverzeichnis befinden. Die Globale Suche ermöglicht es, nach Schlüsselworten zu suchen, Jokerzeichen einzusetzen und Annäherungssuchen durchzuführen. IDEA zeigt die Ergebnisse der Suche in einem separaten Fenster an, das ein- und ausgeblendet werden kann, oder erstellt optional eine Extraktionsdatei.
- Verbesserte Drill-Down Funktionalitäten in den Ergebnissen
- Der Export von Ergebnissen in andere Formate und Programme, wie z.B. Excel oder AuditAgent (Ergebnis in CaseWare Arbeitspapiere übertragen), wird unterstützt

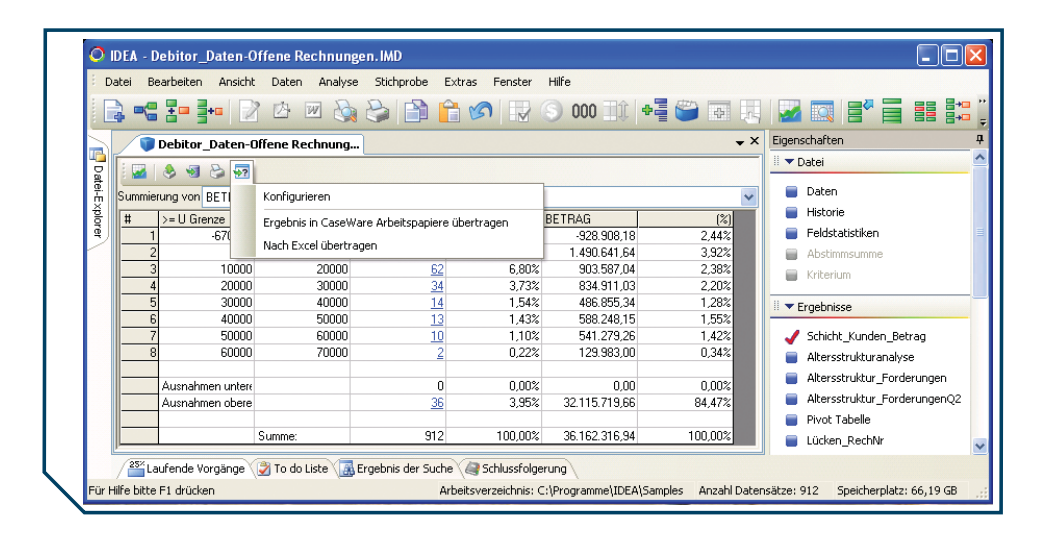

#### Anwender • Distributoren • Sprachen ...................................

IDEA wird in 13 Sprachen in über 90 Ländern von den größten Wirtschaftsprüfungsgesellschaften, staatlichen Behörden, Unternehmen aller Branchen und Universitäten als Software eingesetzt. Interne und externe Prüfer, Buchhaltungsabteilungen, Finanzmanager, Steuer- und Zollprüfer setzen auf die Stärke und Funktionalität von IDEA.

#### S y ste m v ora u s s etz u n g e n . . . . . . . . . . . . . . . . . . . . . . . . . . . . . . . . . .

#### *Minimale Voraussetzungen*

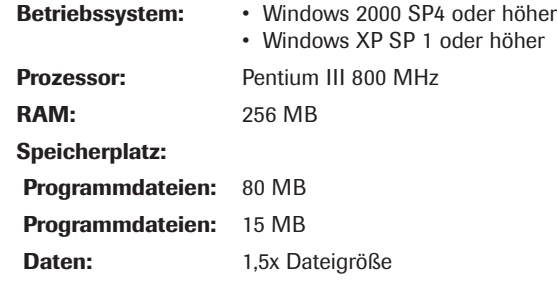

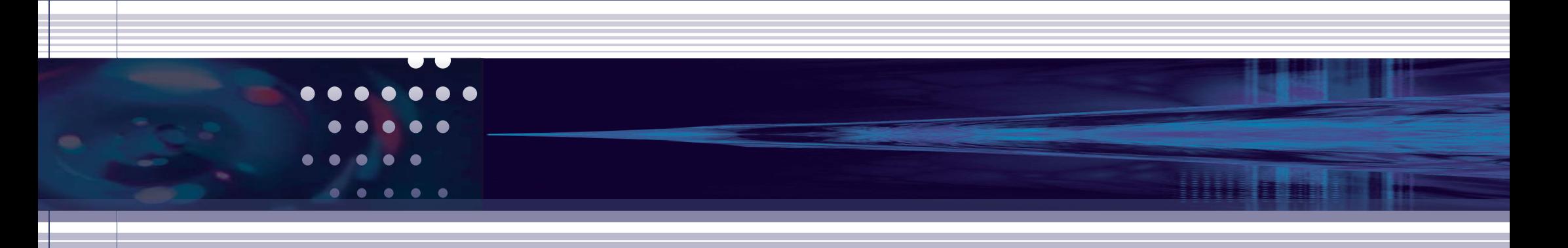

# http://www.audicon.net/

IDEA ist ein exklusives Lizenzprodukt und wird vertrieben über:

 $\Theta$  audicon

Audicon GmbH 70565 Stuttgart Germany

Am Wallgraben 100 Phone Number: +49 711/78886(0) or 430 Contact: Axel Zimmerman Fax: +49 711/78886-180 Email (Information): idea@audicon.net

IDEA ist ein eingetragenes Warenzeichen von CaseWare IDEA Inc.